## , tushu007.com

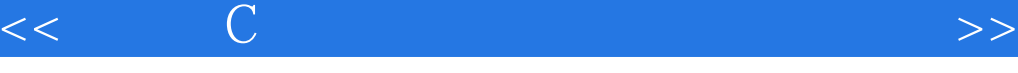

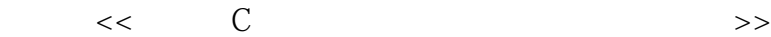

- 13 ISBN 9787810778299
- 10 ISBN 7810778293

出版时间:2006-6

页数:255

PDF

更多资源请访问:http://www.tushu007.com

## $,$  tushu007.com

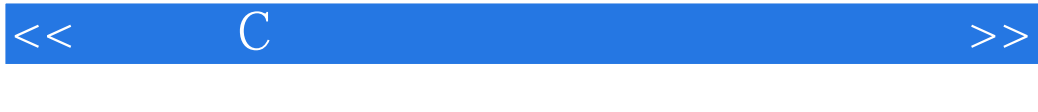

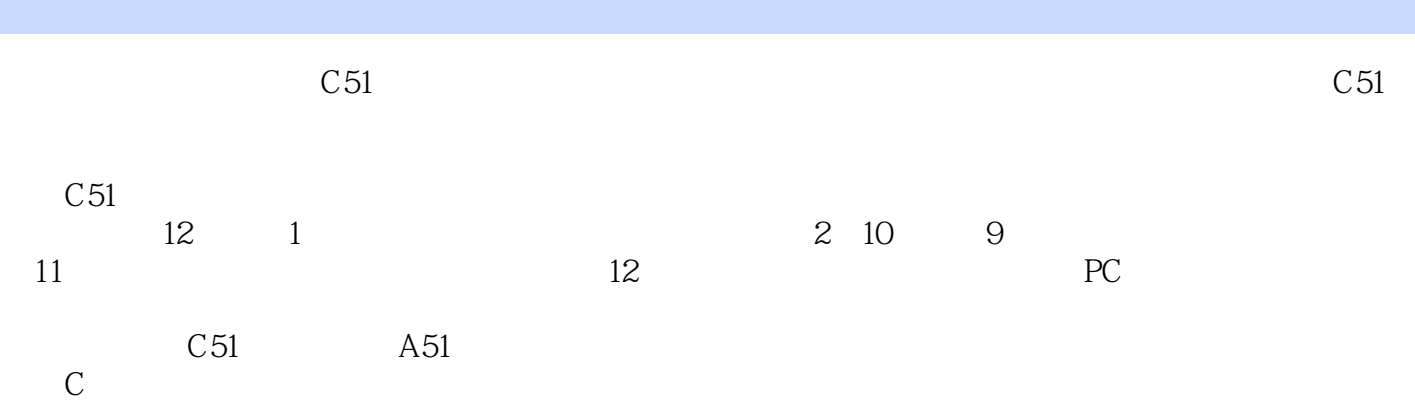

## $<<$  and  $C$  and  $C$  and  $>$  and  $>$   $>$

1 1.1 KeilC51 A51 1.1.1 C51 1.1.2 C51 1.1.3 C51 1.2 C51 1.3 C51 2 EEPROM CPIJ X5045 2.1 X25045 5045 2.2 X25045 5045 X25043 5043 2.3 X5045  $2.4$  2.5 C51 3 DSI302 3.1 Dsl302  $32$  DSI302  $33$   $34$   $35$  C51 4 2 8 TLC0832 4.1 TLC08328 4.2 TLC0832 4.3 4.4 4.5 C51 5 11 8 TLC542 5.1 8 TLC542 5.2 TLC542 5.3 5.4 5.5 C51 6 11 12 A D TLC2543 6.1 A D TLC2543 6.2 TLC2543 6.3 6.3 6.4 6.5 C51 7 4 12 A D MAX1247 7.1 MAX1246 1247 7.2 MAX1246 1247 7.3 7.4 7.5 C51 8 SLE4442 8.1 SLE4442 8.2 SLE4442 8.3 8.4 8.5 C51 9 LED驱动芯片MAX7219/7221 9.1 MAX7219/7221简介 9.2 MAX7219/7221与单片机的连接 9.3 汇编语言程序 9.4 被调汇编语言程序 9.5 C51语言程序第10章 串行EEPROMAT24C512 10.1  $\begin{array}{cccc} 9.4 & 9.5 & C51 & 10 & EEPROMAT24C512 & 101 \\ 10.2 & AT24C512 & 10.3 & 10.4 \\ \end{array}$ 10.5 C51 11 11.1 W77E58 11.1.1 W77E58 11.1.2 W77E58 11.1.3 W77E58 11.1.3 M77E58 11.2 SST89C58 11.3 X5045 11.4 MAX705/706/813L第12章 通信 12.1 主从式8051—8051多机通信 12.1.1 12.1.2 8051 12.1.3 8051 12.2 PC 8051 12.2.1 PC 8051 12.2.2 PC 8051 12.2.3 PC 8051 12.3 PC 一8051多机通信(Modbus通信协议) 12.3.1 PC机一8051多机通信的硬件连接 12.3.2 PC机  $-8051$   $12.4$   $12.4$  12.4.2 三级多机通信系统实用程序附录A Modbus通信协议简介 A.1 概述 A.2 Modbus通信协  $A.3$   $A.4$   $A.4$   $A.41$   $O3H$   $A.42$ 04H: A.4.3 06H: A.4.4 A.4.5 A.4.6 A.4.7 A.4.8 IEEE 754 A.4.9 B CRCl6 —— C CRCl6 —— 1 D CRCl6 —— 2 E AT24C512 C51 录F 关于配套光盘的说明参考文献

本站所提供下载的PDF图书仅提供预览和简介,请支持正版图书。

更多资源请访问:http://www.tushu007.com

 $<<$  and  $C$  and  $C$  and  $>$  and  $>$   $>$